## **AeroGrid**

#### **Liferay basiertes Portal zum Zugriff auf Grid-Ressourcen über Unicore 6**

- über das Short Lived Credential Service Portlet [2. Portal bezi 1. Nach Anmeldung am Portal: Anforderung eines SLC
- 2. Portlet erzeugt im Namen des Clients eine Zertifikatsanfrage
- 3. SLC wird im Portal in einem Keystore gespeichert
- 4. Per Datafinder Portlet kann auf die Grid Resourcen zugegriffen werden
- 5. Zugriff erfolgt über einen Unicore 6 CLI Wrapper

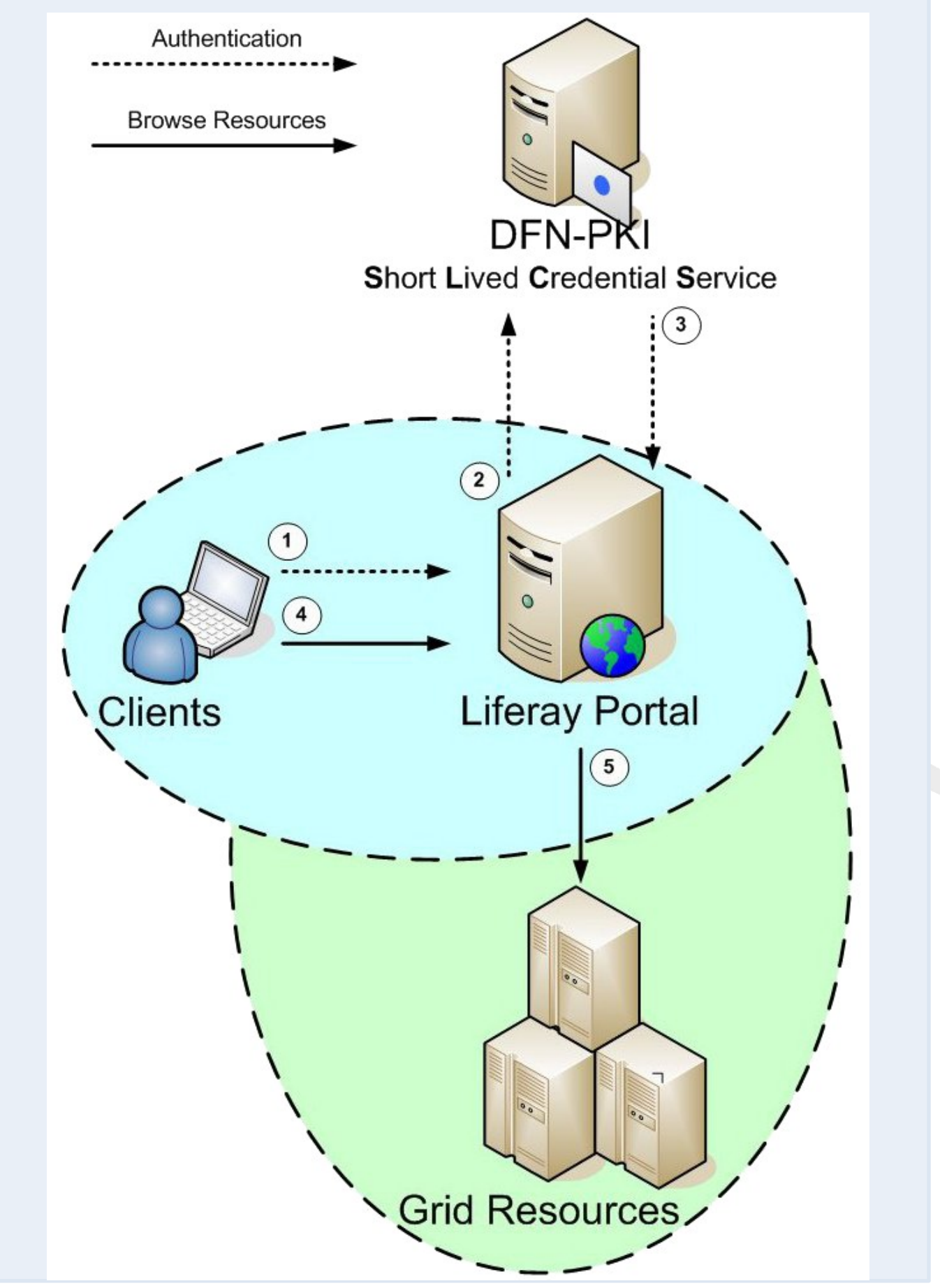

# **TextGrid**

**Online CA** 

**DFN-SLCS** 

#### **Portal Delegation mit Rechtesynchronisierung auf der Grid-Ressource**

1+2. Authentifizierung über Shibboleth

**SLC** 

**globusrun-ws** 

**RAMINITY Proxy** 

Grid

Ressource

- 3+4. Erzeugung der TextGrid SessionID (Security Token)
- 5-8. Bezug des SLC und Speicherung in der Autorisierungskomponente TG-auth\*
- 9+10. Rückgabe der SID und Anfrage des Rich Clients am zentralen Dateioperations-Dienst TG-crud
- 11+12. Bezug des SLC von TG-auth\* (alternativ MyProxy)
- 13. Verwendung des SLC durch TG-crud bei Grid-Operationen
- 14. Rechte- und Rolleninformation aus TG-auth\* werden regelmäßig auf Zugriffsrechte auf Dateiebene (POSIX ACLs) und UNIX-Gruppen abgebildet.

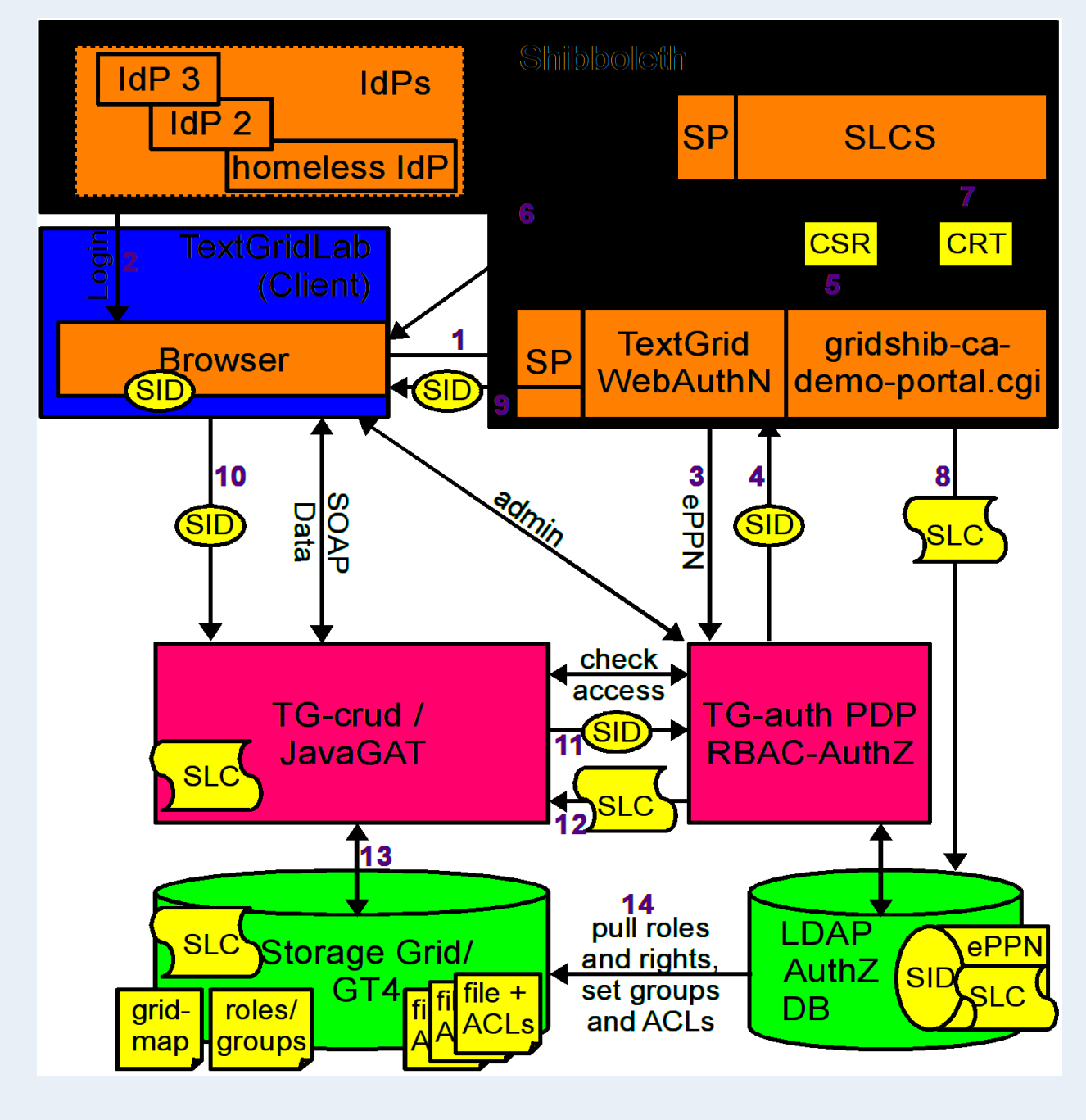

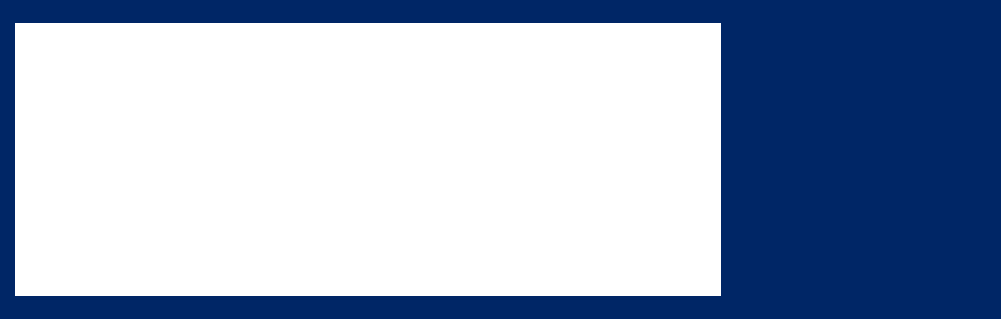

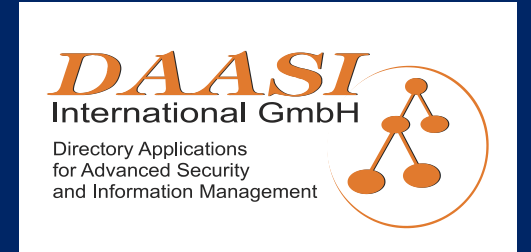

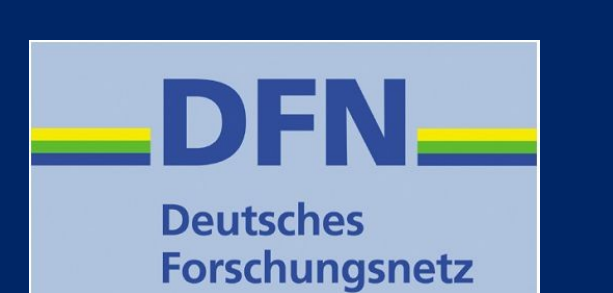

#### GEFÖRDERT VOM

Bundesministerium für Bildung und Forschung

Stefan Pinkernell<sup>1</sup>, Bernadette Fritzsch<sup>1</sup>, Stefan Funk<sup>2</sup>, Martin Haase<sup>2</sup>, Peter Gietz<sup>2</sup>, Sinan Mece<sup>3</sup>, Andreas Schreiber<sup>3</sup> 1.)Alfred-Wegener-Institut für Polar- und Meeresforschung 2.)DAASI International GmbH 3.) Deutsches Zentrum für Luft- und Raumfahrt e.V.

## Wie kommen die SLCs ins Portal / Cuid ?

- 6. SLC wird an das Portal zurückgesende
- 7. Am Portal wird vom SLC ein Proxy-Zertifikat abgeleitet
- 8. Über das Portal können Grid-Jobs abgeschickt werden

**Achtung:** Unverschlüsseltes abspeichern von privaten Schlüsseln der Nutzer am Portal nicht erlaubt. Diese werden während der Browser-Session im Speicher des Portals gehalten.

## Wie werden SLCs bei den Communities verwendet? Use Cases.

# Nutzung von kurzlebigen Zertifikaten in portal-basierten Grids

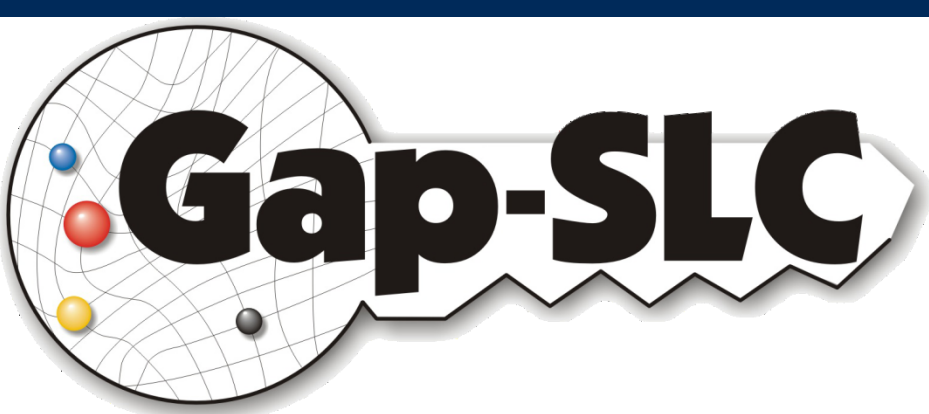

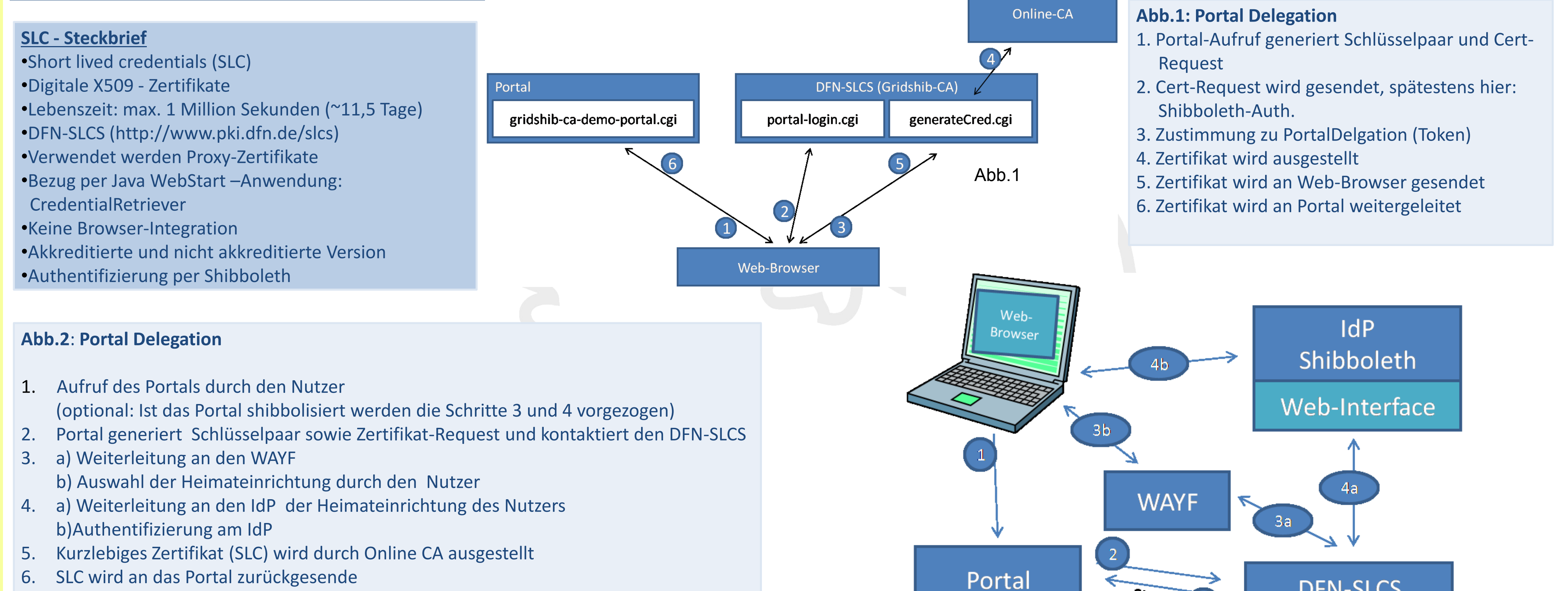

### **C3-Grid**

#### **Konzept mit Portal Delegation und Autorisierung anhand SAML Assertions**

- 1. Authentifizierung am Portal per Shibboleth.
- 2. Portal bezieht ein SLC vom DFN-SLCS.
- 3. Aus Campus- (und VOMS-) Attributen wird eine SAML Assertion zusammengestellt und durch das Portal signiert.
- 4. Proxy-Zertifikat wird abgeleitet (SAML Assertion wird dabei in Proxy integriert)
- 5. Proxy (+SAML) werden durch Scheduling und DMS an die RP weitergereicht.
- 6. Bei den RP: Autorisierungsentscheidung anhand der Informationen aus der SAML Assertion.

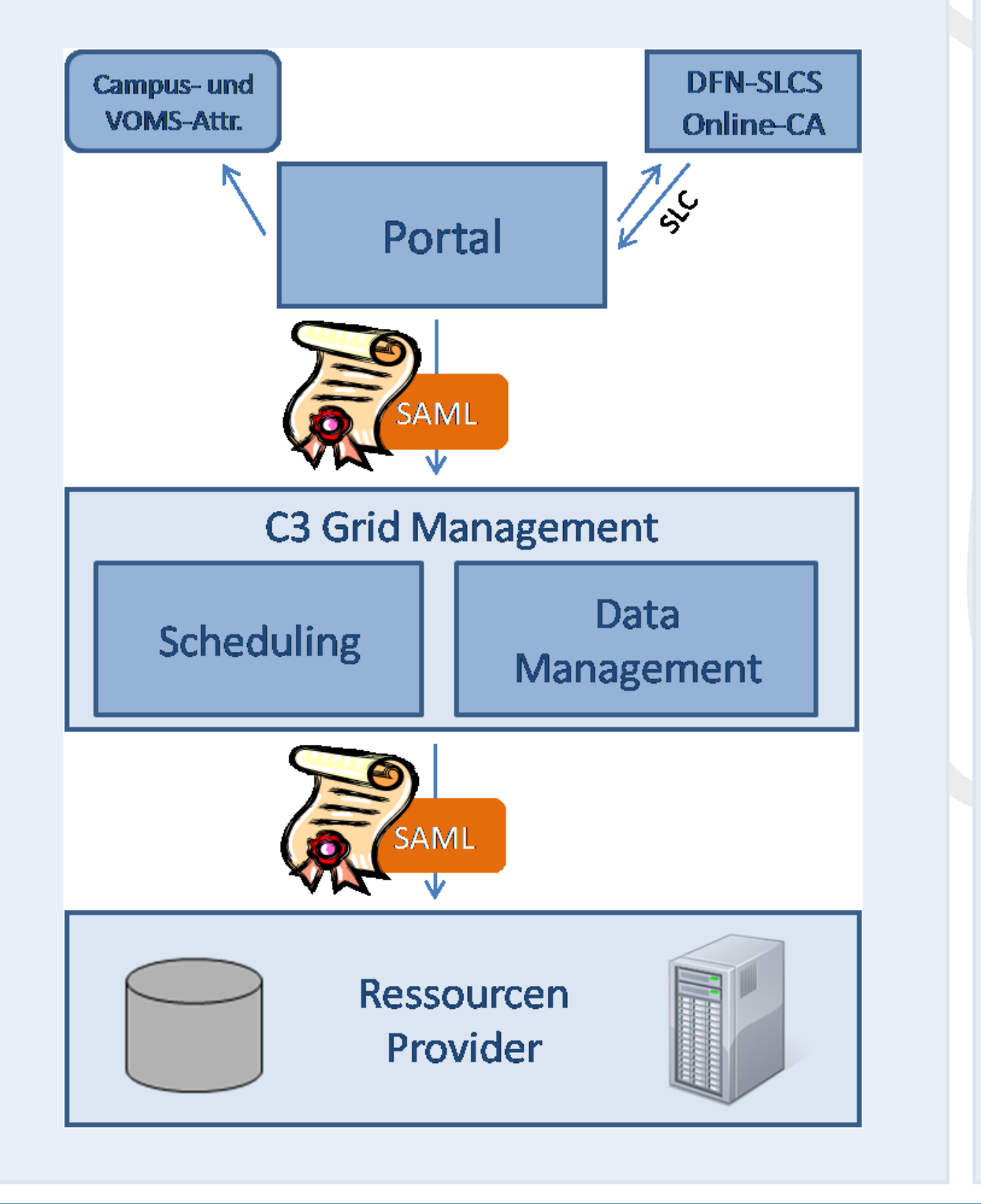

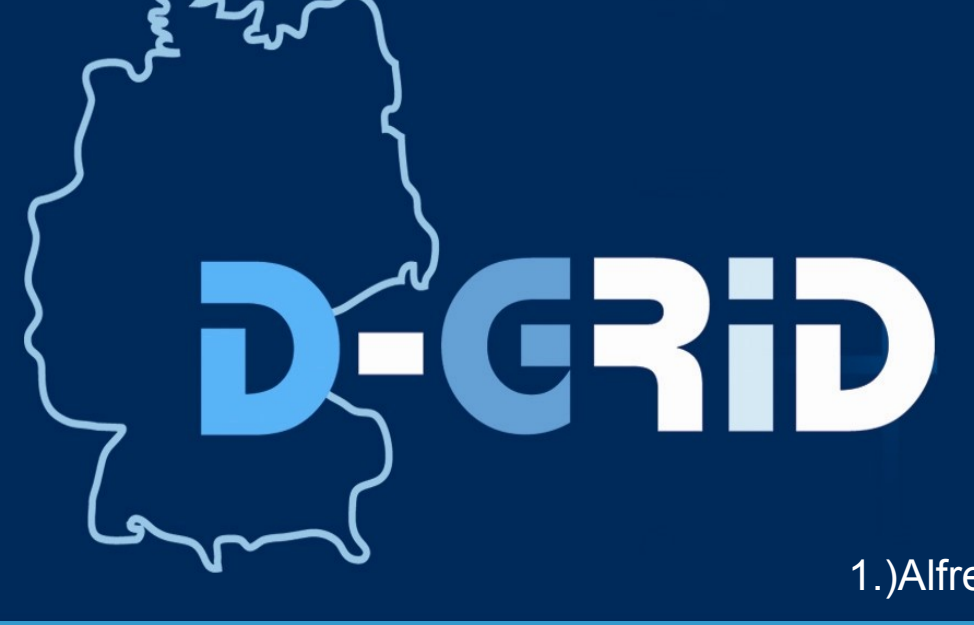